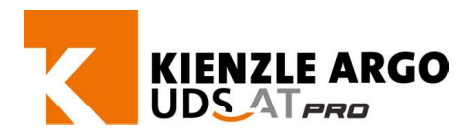

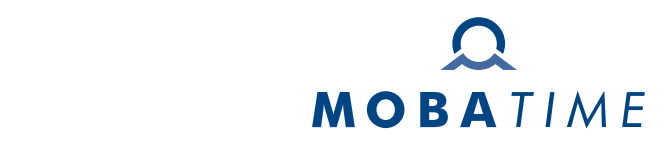

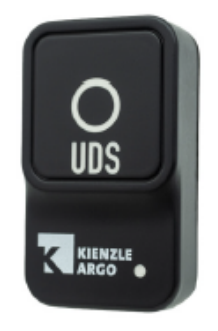

## Mechanisches und elektrisches UDS-ATPRO Komponenten der UDS-ATPRO Komponenten der UDS-ATPRO Komponenten der UD in das Fahrzeug.

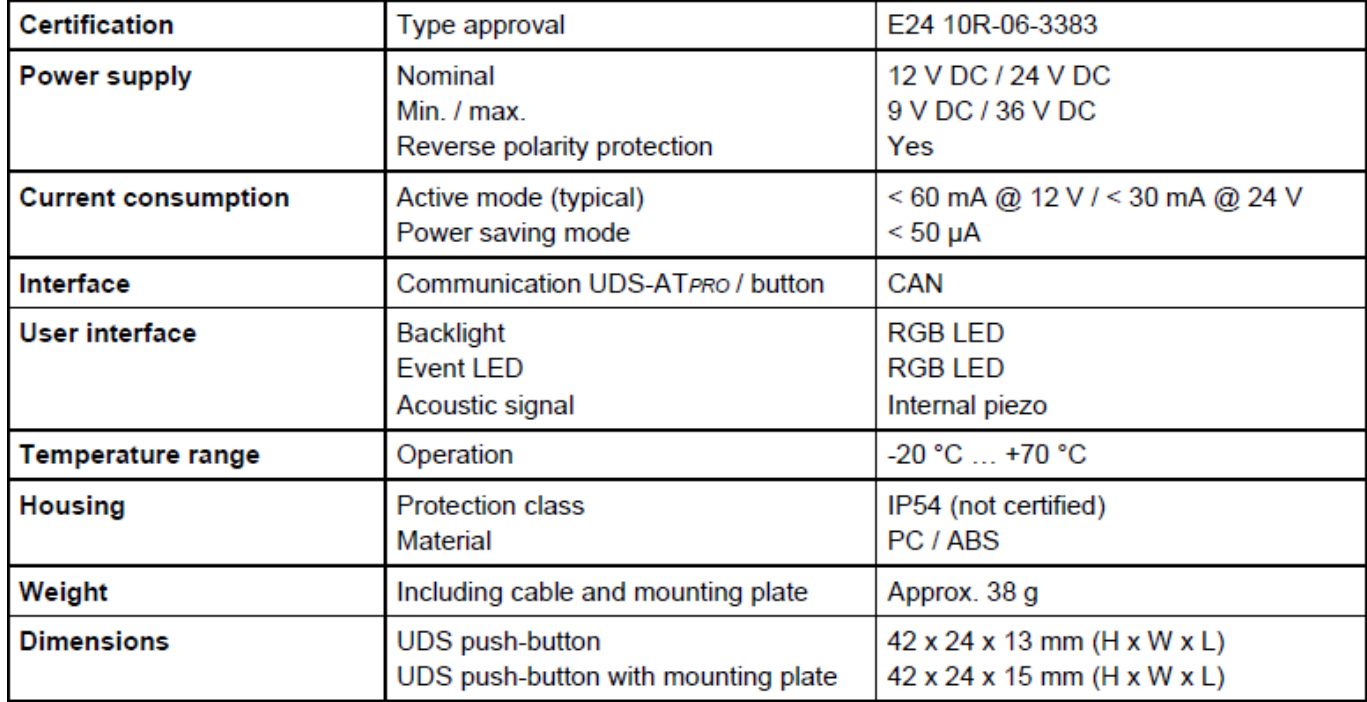

phu.ft.177-08.21 | Subject to change without notice.